**Oracle® Retail Batch Script Architecture (BSA)** Implementation Guide Release 13.4

December 2012

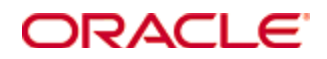

Oracle® Retail Batch Script Architecture (BSA) Implementation Guide, Release 13.4

Copyright © 2012, Oracle. All rights reserved.

Primary Author: Melissa Artley

Contributors: Bernard Assaf, Ken Ramoska

This software and related documentation are provided under a license agreement containing restrictions on use and disclosure and are protected by intellectual property laws. Except as expressly permitted in your license agreement or allowed by law, you may not use, copy, reproduce, translate, broadcast, modify, license, transmit, distribute, exhibit, perform, publish, or display any part, in any form, or by any means. Reverse engineering, disassembly, or decompilation of this software, unless required by law for interoperability, is prohibited.

The information contained herein is subject to change without notice and is not warranted to be error-free. If you find any errors, please report them to us in writing.

If this software or related documentation is delivered to the U.S. Government or anyone licensing it on behalf of the U.S. Government, the following notice is applicable:

U.S. GOVERNMENT END USERS: Oracle programs, including any operating system, integrated software, any programs installed on the hardware, and/or documentation, delivered to U.S. Government end users are "commercial computer software" pursuant to the applicable Federal Acquisition Regulation and agency-specific supplemental regulations. As such, use, duplication, disclosure, modification, and adaptation of the programs, including any operating system, integrated software, any programs installed on the hardware, and/or documentation, shall be subject to license terms and license restrictions applicable to the programs. No other rights are granted to the U.S. Government.

This software or hardware is developed for general use in a variety of information management applications. It is not developed or intended for use in any inherently dangerous applications, including applications that may create a risk of personal injury. If you use this software or hardware in dangerous applications, then you shall be responsible to take all appropriate fail-safe, backup, redundancy, and other measures to ensure its safe use. Oracle Corporation and its affiliates disclaim any liability for any damages caused by use of this software or hardware in dangerous applications.

Oracle and Java are registered trademarks of Oracle and/or its affiliates. Other names may be trademarks of their respective owners.

Intel and Intel Xeon are trademarks or registered trademarks of Intel Corporation. All SPARC trademarks are used under license and are trademarks or registered trademarks of SPARC International, Inc. AMD, Opteron, the AMD logo, and the AMD Opteron logo are trademarks or registered trademarks of Advanced Micro Devices. UNIX is a registered trademark of The Open Group.

This software or hardware and documentation may provide access to or information on content, products, and services from third parties. Oracle Corporation and its affiliates are not responsible for and expressly disclaim all warranties of any kind with respect to third-party content, products, and services. Oracle Corporation and its affiliates will not be responsible for any loss, costs, or damages incurred due to your access to or use of third-party content, products, or services.

#### **Value-Added Reseller (VAR) Language**

#### **Oracle Retail VAR Applications**

The following restrictions and provisions only apply to the programs referred to in this section and licensed to you. You acknowledge that the programs may contain third party software (VAR applications) licensed to Oracle. Depending upon your product and its version number, the VAR applications may include:

(i) the **MicroStrategy** Components developed and licensed by MicroStrategy Services Corporation (MicroStrategy) of McLean, Virginia to Oracle and imbedded in the MicroStrategy for Oracle Retail Data Warehouse and MicroStrategy for Oracle Retail Planning & Optimization applications.

(ii) the **Wavelink** component developed and licensed by Wavelink Corporation (Wavelink) of Kirkland, Washington, to Oracle and imbedded in Oracle Retail Mobile Store Inventory Management.

(iii) the software component known as **Access Via™** licensed by Access Via of Seattle, Washington, and imbedded in Oracle Retail Signs and Oracle Retail Labels and Tags.

(iv) the software component known as **Adobe Flex™** licensed by Adobe Systems Incorporated of San Jose, California, and imbedded in Oracle Retail Promotion Planning & Optimization application.

You acknowledge and confirm that Oracle grants you use of only the object code of the VAR Applications. Oracle will not deliver source code to the VAR Applications to you. Notwithstanding any other term or condition of the agreement and this ordering document, you shall not cause or permit alteration of any VAR Applications. For purposes of this section, "alteration" refers to all alterations, translations, upgrades, enhancements, customizations or modifications of all or any portion of the VAR Applications including all reconfigurations, reassembly or reverse assembly, reengineering or reverse engineering and recompilations or reverse compilations of the VAR Applications or any derivatives of the VAR Applications. You acknowledge that it shall be a breach of the agreement to utilize the relationship, and/or confidential information of the VAR Applications for purposes of competitive discovery.

The VAR Applications contain trade secrets of Oracle and Oracle's licensors and Customer shall not attempt, cause, or permit the alteration, decompilation, reverse engineering, disassembly or other reduction of the VAR Applications to a human perceivable form. Oracle reserves the right to replace, with functional equivalent software, any of the VAR Applications in future releases of the applicable program.

# **Contents**

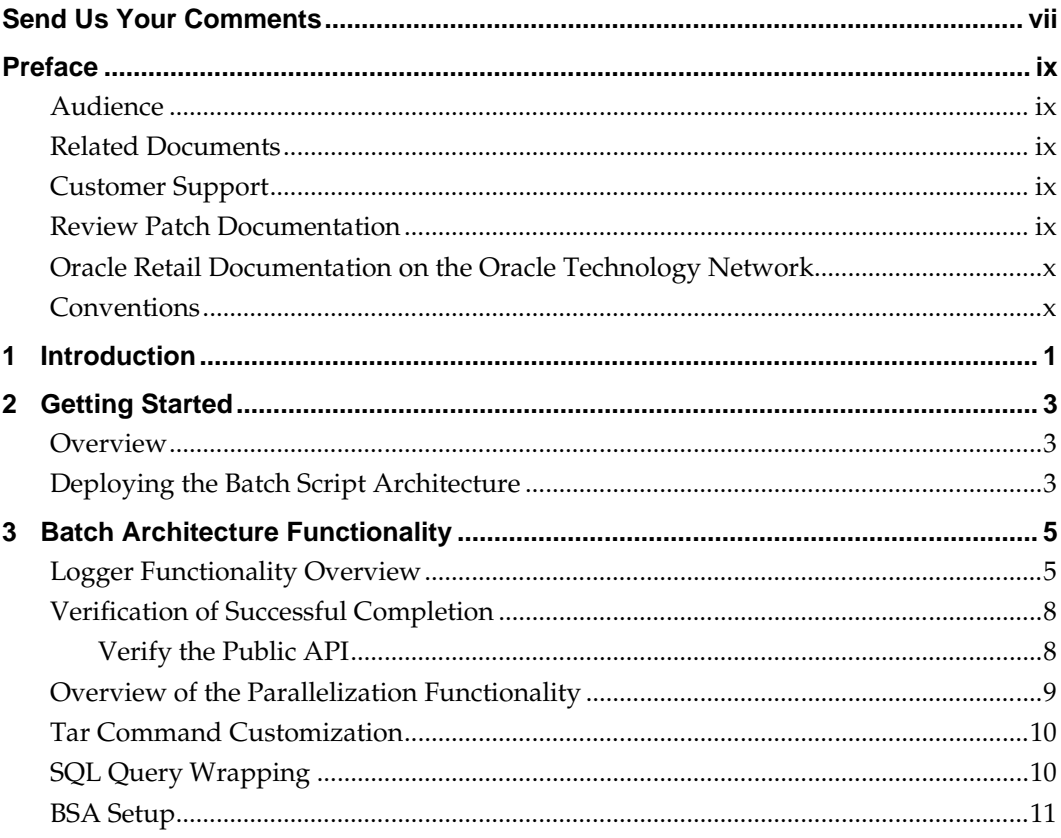

## **Send Us Your Comments**

Oracle Retail Batch Script Architecture (BSA), Implementation Guide, Release 13.4

Oracle welcomes customers' comments and suggestions on the quality and usefulness of this document.

Your feedback is important, and helps us to best meet your needs as a user of our products. For example:

- Are the implementation steps correct and complete?
- Did you understand the context of the procedures?
- Did you find any errors in the information?
- Does the structure of the information help you with your tasks?
- Do you need different information or graphics? If so, where, and in what format?
- Are the examples correct? Do you need more examples?

If you find any errors or have any other suggestions for improvement, then please tell us your name, the name of the company who has licensed our products, the title and part number of the documentation and the chapter, section, and page number (if available).

> **Note:** Before sending us your comments, you might like to check that you have the latest version of the document and if any concerns are already addressed. To do this, access the Online Documentation available on the Oracle Technology Network Web site. It contains the most current Documentation Library plus all documents revised or released recently.

Send your comments to us using the electronic mail address: retail-doc\_us@oracle.com

Please give your name, address, electronic mail address, and telephone number (optional).

If you need assistance with Oracle software, then please contact your support representative or Oracle Support Services.

If you require training or instruction in using Oracle software, then please contact your Oracle local office and inquire about our Oracle University offerings. A list of Oracle offices is available on our Web site at [www.oracle.com.](http://www.oracle.com/)

# **Preface**

## **Audience**

The Implementation Guide is intended for integrators and implementation staff, as well as the retailer's IT personnel.

## **Related Documents**

For more information, see the following applications that include information about the Oracle Retail Batch Script Architecture (BSA) Release 13.4:

- **Oracle Retail Advanced Inventory Planning**
- Oracle Retail Analytic Parameter Calculator for Regular Price Optimization
- Oracle Retail Assortment Planning
- Oracle Retail Category Management
- **Oracle Retail Demand Forecasting**
- **•** Oracle Retail Item Planning
- Oracle Retail Item Planning Configured for COE
- **Oracle Retail Merchandise Financial Planning**
- **•** Oracle Retail Regular Price Optimization
- Oracle Retail Replenishment Optimization
- Oracle Retail Size Profile Optimization

## **Customer Support**

To contact Oracle Customer Support, access My Oracle Support at the following URL: [https://support.oracle.com](https://support.oracle.com/)

When contacting Customer Support, please provide the following:

- **Product version and program/module name**
- Functional and technical description of the problem (include business impact)
- Detailed step-by-step instructions to re-create
- Exact error message received
- Screen shots of each step you take

## **Review Patch Documentation**

When you install the application for the first time, you install either a base release (for example, 13.4) or a later patch release (for example, 13.4.1). If you are installing the base release, additional patch, and bundled hot fix releases, read the documentation for all releases that have occurred since the base release before you begin installation. Documentation for patch and bundled hot fix releases can contain critical information related to the base release, as well as information about code changes since the base release.

## **Oracle Retail Documentation on the Oracle Technology Network**

Documentation is packaged with each Oracle Retail product release. Oracle Retail product documentation is also available on the following Web site: [http://www.oracle.com/technology/documentation/oracle\\_retail.html](http://www.oracle.com/technology/documentation/oracle_retail.html)

(Data Model documents are not available through Oracle Technology Network. These documents are packaged with released code, or you can obtain them through My Oracle Support.)

Documentation should be available on this Web site within a month after a product release.

## **Conventions**

**Navigate:** This is a navigate statement. It tells you how to get to the start of the procedure and ends with a screen shot of the starting point and the statement "the Window Name window opens."

This is a code sample It is used to display examples of code

# **1 Introduction**

The Batch Script Architecture (BSA) is designed to provide a robust, enterprise-ready architecture for parallel process control, restart control, log consolidation, and dependency checks. Applications that take advantage of the architecture include:

- Oracle Retail Advanced Inventory Planning
- Oracle Retail Analytic Parameter Calculator for Regular Price Optimization
- **Oracle Retail Assortment Planning**
- Oracle Retail Category Management
- **Oracle Retail Demand Forecasting**
- **•** Oracle Retail Item Planning
- Oracle Retail Item Planning Configured for COE
- Oracle Retail Merchandise Financial Planning
- Oracle Retail Regular Price Optimization
- Oracle Retail Replenishment Optimization
- Oracle Retail Size Profile Optimization

Functionally, the batch operability is enhanced by making it easier to diagnose and correct problems. Errors and exceptions are isolated (contained) within the applications' domains in which they occur. Processing is designed to easily restart and proceed with execution.

Parallel tasks are managed, logged, and checked for errors, to the same standard as non-parallel tasks.

BSA provides the following features:

- Error handling and logging architecture and their implementation
- Script parallel process management (logging, error control, and waiting) framework

The BSA is a common component architecture that is used by many of the Oracle Retail application batch scripts for the reusing of code. The BSA has a structured approach of execution.

In addition to modularization and complete separation of the generic functionality, additional functionality has been added, including the management of access credentials for database connections, and SQL query, move and copy-with confirmation, and HTMLand XML-based logging.

## **Overview**

Specialized application environment setup is best done by setting up a common script that is sourced by all the specialized application environment scripts. The common script should initialize the specialized environment settings, and then source bsa\_common.sh to complete the environment setup. Each specialized environment script should normally cache any input parameters (preferably saved to a local, descriptively-named script variable), and then source the common application script

## **Deploying the Batch Script Architecture**

### **Preparation and BSA Installation**

Get the file bsa.zip from the BSA package. Oracle recommends installing under \$RPAS\_HOME. The instructions below refer to this folder as {install-folder} and assumes that the file bsa.zip is placed in folder/tmp.

Install as follows: cd {install-folder} unzip -q "/tmp/bsa.zip" ## Creates subfolder {install-folder}/bsa. chmod 755 bsa/\*

In the user's .profile (or similar setup script) add the "{install-folder}/bsa" to PATH. For example, if the {install folder} location used above were /u00/rpas13x, then you could add this line to your .profile:

PATH="/u00/rpas13x/bsa:\$PATH"

# **Batch Architecture Functionality**

The BSA provides structure and helper functionality for containment and management of shell environment settings, logging, error handling, and parallel control. The following scripts are included.

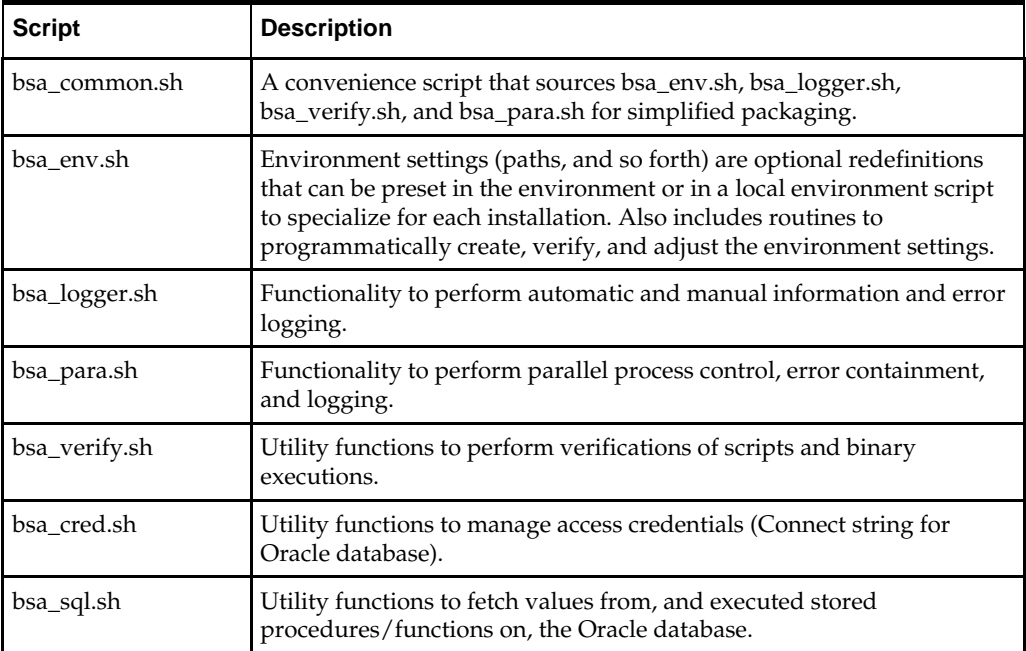

## **Logger Functionality Overview**

The bsa\_logger.sh script contains utility API functions to perform basic information and error logging. At its core are the \_log\_message and \_call APIs that perform explicit information and error logging, and the wrapping of the standard out and standard error streams to the log. The script also enables simultaneous logging to the terminal.

#### **Automatic Functions**

In addition to explicit functionality, the logger.sh header script performs the following automatic functions:

Log path setup: A log directory, \${BSA\_LOG\_HOME}/<date>, is created. Logs are created in subdirectories and in a folder hierarchy that exactly parallels the script call stack. Log files are named <script base name>.log. Later, a summary log may be implemented. Each log directory name is constructed as follows:

<base script name>.<timestamp>.<sequence number>

The sequence number is important, as some scripts are called repeatedly in a sequence or in parallel by other scripts. Each distinct call gets its own log. For example, if, on December 27, 2010, the main.sh script calls utility\_1.sh once and utility\_2.sh three times, the following log directories and files result:

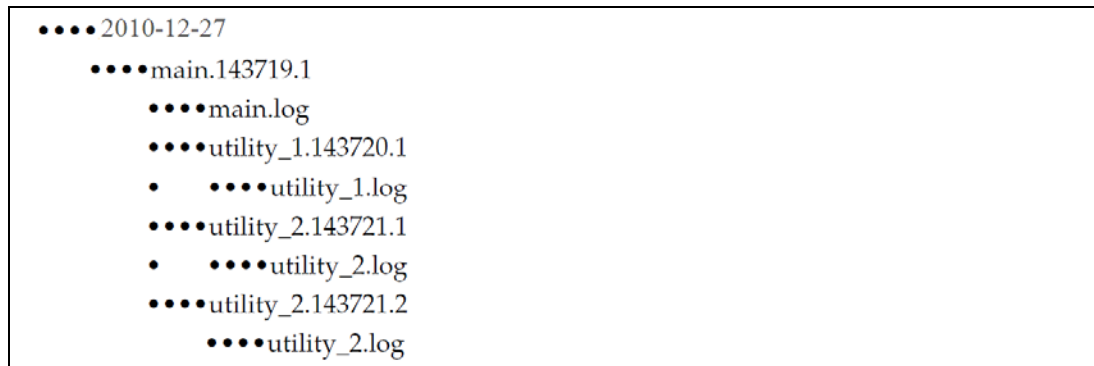

#### **Log Path Setup Example**

**Script entry logging:** The \_log\_message API is automatically called to log the script entry point to the script's log. Refer to the sections, Logger Private API and Logger Public API for additional information.

**Script exit logging:** Upon exit, the \_log\_message API is called to log the script exit to the script's log. Both normal and Ctrl+C and other hard exit-induced exits are logged and distinguished, and a descriptive error code number is included in the log message.

Read from the application's environment shell script (e.g. **aip\_env\_rpas.sh, environment.sh)**, and create, if absent, the environment variable, BSA\_LOG\_LEVEL. This is the minimum level for which log content is generated. Valid values for this environment variable are PROFILE, DEBUG, INFORMATION, WARNING, ERROR and NONE. If this variable is not already set by the environment, logger.sh defaults the value to INFORMATION.

Read from the application's environment shell script and create, if absent, the environment variable, BSA\_SCREEN\_LEVEL. This is the minimum level for which log content is copied to the terminal. Valid values for this environment variable are PROFILE, DEBUG, INFORMATION, WARNING, ERROR and NONE. If this variable is not already set by the environment, logger.sh defaults the value to NONE.

#### **Logger Private API**

Automatic functionality is implemented by using the private API, as well as the public API. The following table describes the Logger Private API Scripts.

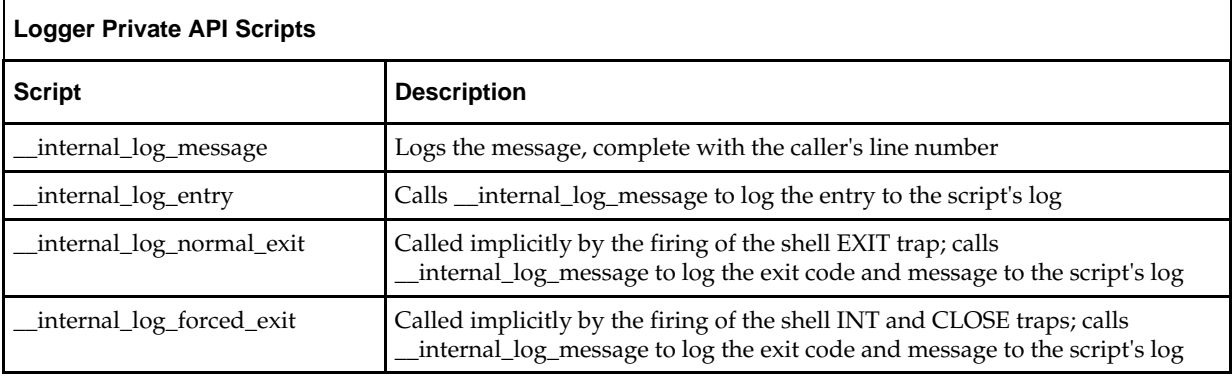

### **Logger Public API**

Automatic functionality is implemented by using the private API, as well as the public API. The following table describes the Logger Public API Scripts and Environment Variables:

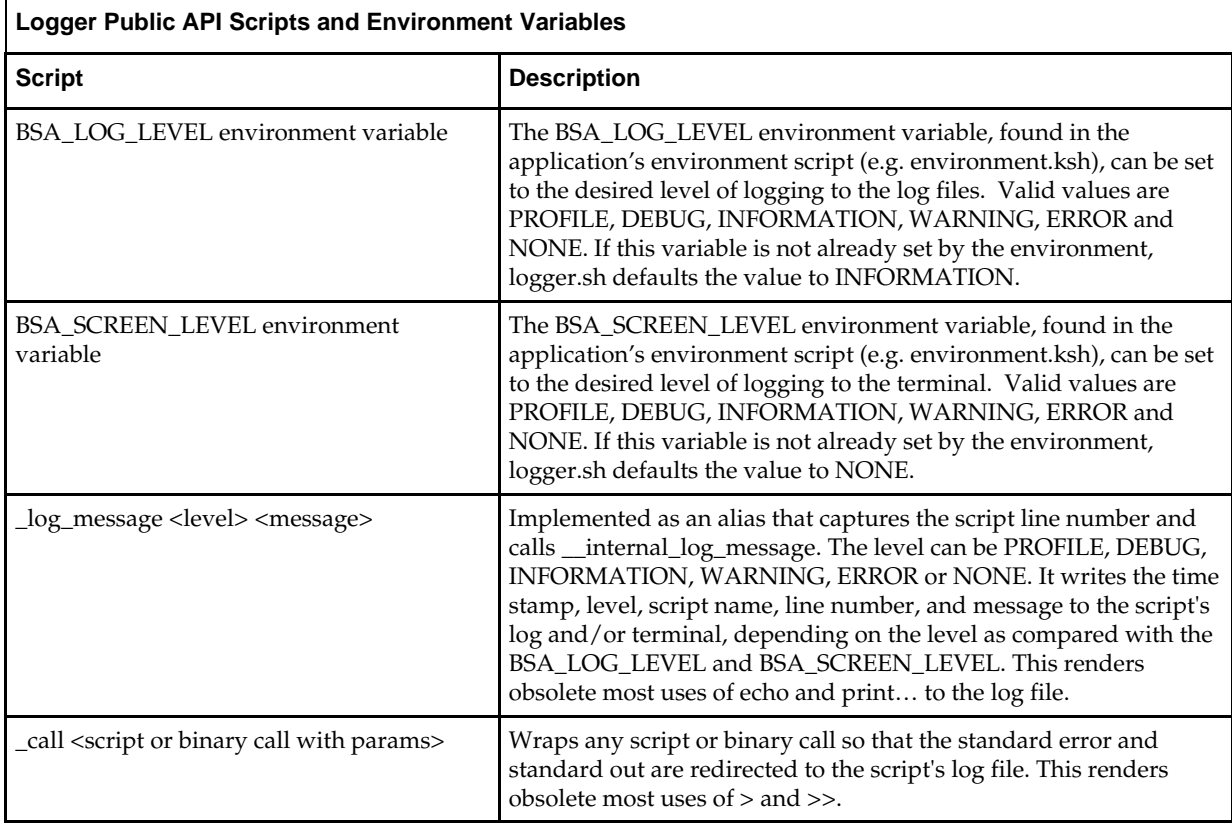

### **Send Log to Screen**

BSA allows for logging of output to the screen, simultaneous with logging to log files. This is controlled by the environment variable BSA\_SCREEN\_LEVEL. Its allowed values are PROFILE, DEBUG, INFORMATION, WARNING, ERROR and NONE. If this variable is not already set by the environment, logger.sh defaults the value to INFORMATION. Logging to file is still controlled by the existing variable BSA\_LOG\_LEVEL. The two levels for LOG and SCREEN are independent.

## **Verification of Successful Completion**

The verify functions provide single-line error handling after calling any script or binary. The three API functions, \_verify\_script, \_verify\_binary, and \_verify\_log ensure the success or report the failure and exit the batch, based on the run of a script, binary, or the identification of an error string in the script's log.

### **Verify the Public API**

**Note:** In order for \_verify\_script to work correctly, all the scripts should exit *only* with predefined exit codes. Under no circumstances should exit be called without a code, nor should any return be called.

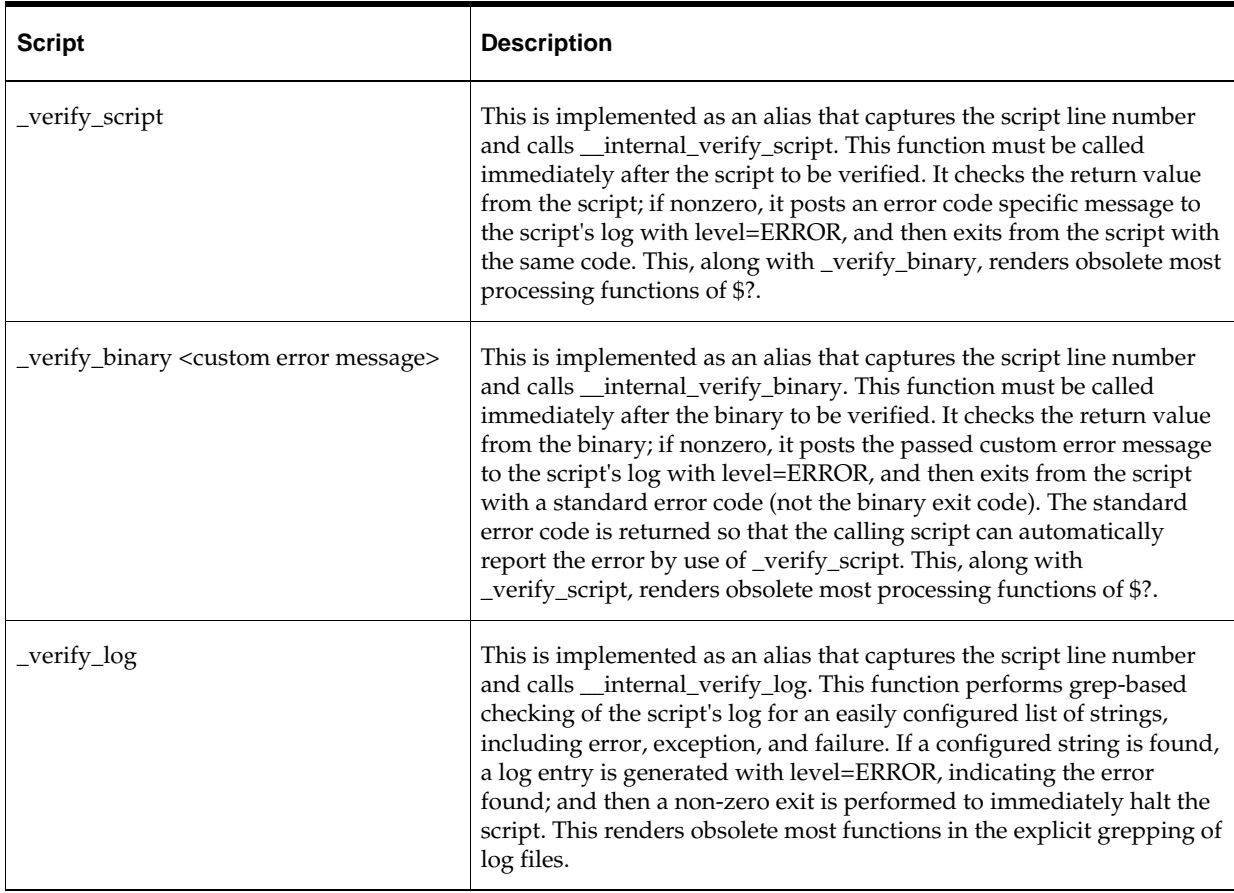

The codes defined for use as script exits are as follows:

- \_\_CODE\_SUCCESS
- \_\_CODE\_NONZERO\_EXIT
- \_\_CODE\_FORCED\_EXIT
- \_\_CODE\_FILE\_NOT\_FOUND
- \_\_CODE\_NONEXISTENT\_LOG\_FILE
- \_\_CODE\_NONEXISTENT\_ERROR\_FILE
- \_\_CODE\_TOO\_FEW\_ARGS
- \_\_CODE\_TOO\_MANY\_ARGS
- \_\_CODE\_UNSPECIFIED\_ERROR
- \_\_CODE\_GENERAL\_SCRIPT\_ERROR
- \_\_CODE\_UNDEFINED\_ERROR\_LEVEL
- \_\_CODE\_MACE\_ERROR\_LEVEL
- \_\_CODE\_INVALID\_PATH
- \_\_CODE\_INVALID\_DOMAIN\_PATH
- \_\_CODE\_PARALLEL\_ERROR
- \_\_CODE\_UNSUPPORTED\_FUNCTIONALITY
- \_\_CODE\_UNSUPPORTED\_DATA\_SET\_KEY
- \_\_CODE\_FIRST\_LOG\_ERROR
- \_\_CODE\_LOGGED\_ERROR
- \_\_CODE\_LOGGED\_EXCEPTION
- \_\_CODE\_LOGGED\_FATAL
- \_\_CODE\_LOGGED\_ABORT
- \_\_CODE\_LAST\_LOG\_ERROR

## **Overview of the Parallelization Functionality**

A framework for the parallelization of script and binary calls is introduced to replace the use of the naked and wait commands. The framework has these three components:

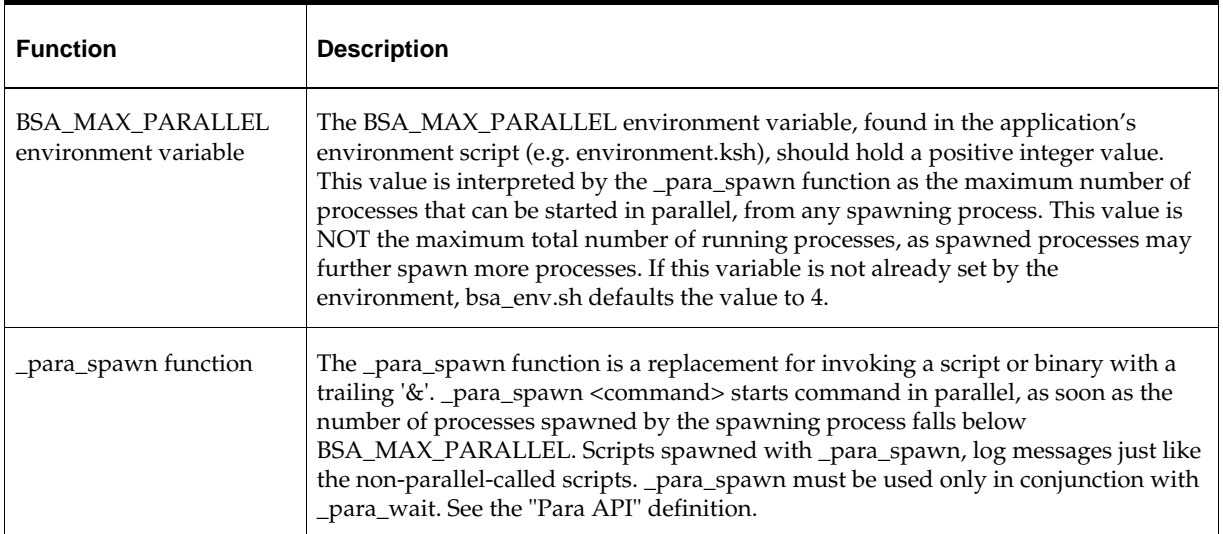

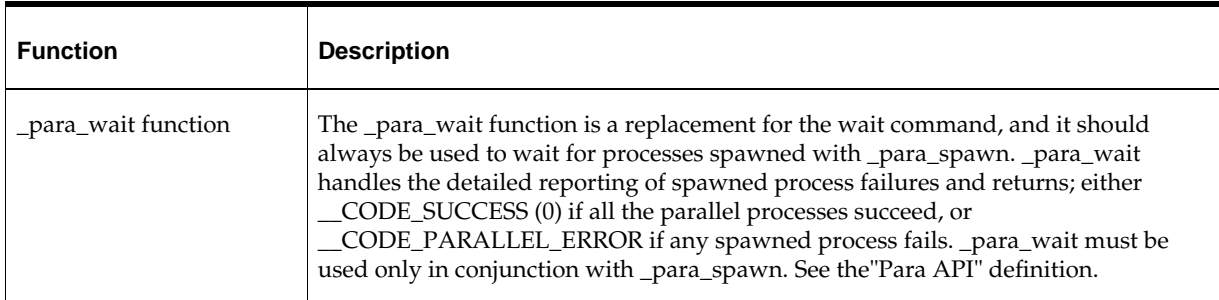

### **Para API**

The following table describes the Para API functions:

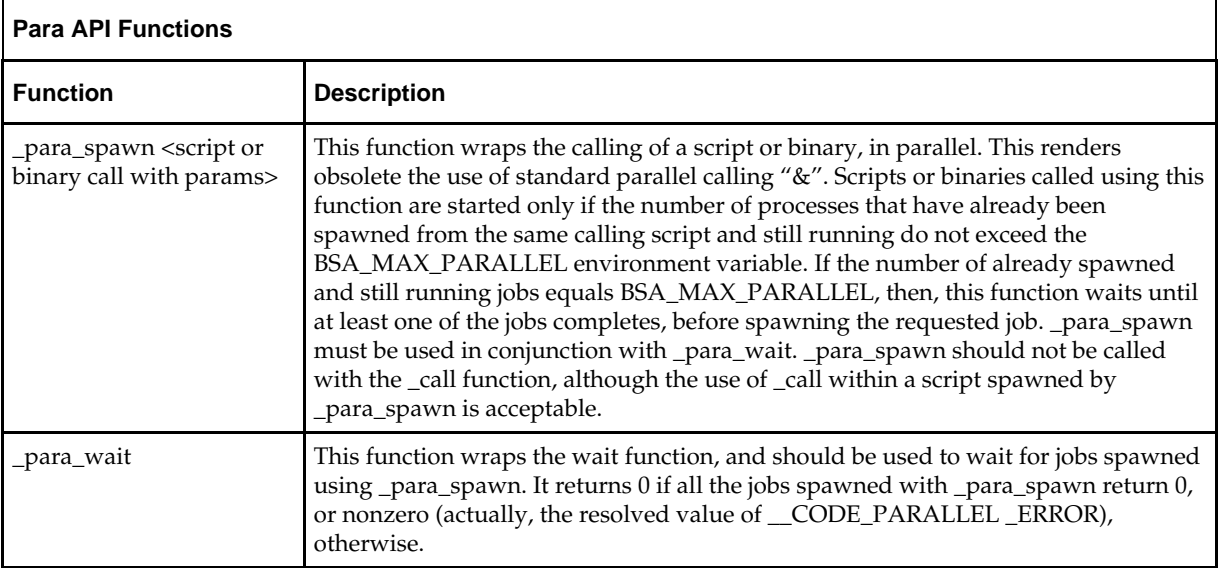

## **Tar Command Customization**

BSA includes functionality for uncompressing and unpacking a file that has been packed with UNIX's tar and compress utilities. The tar command used by BSA 13.4 is now customizable by editing bsa\_env.sh and replacing "TAR=tar" with the name or full path of any alternate version of tar required to circumvent standard UNIX tar file size limits.

## **SQL Query Wrapping**

The API functions, \_sqlplus and \_sqlplus\_fetch, are used to simplify the database access through batch scripts. Both functions use the BSA credential file to obtain the schema access. The credential file application can be sent to the functions. Both functions use DEFAULT\_BSA\_SQL\_CRED\_APP for credential lookup if an application is not passed.

The \_sqlplus function can be sent a string of PL/SQL commands, including calls to stored procedures and functions. The function propagates connection errors, syntax errors, unhandled database errors, and handled PL/SQL logic errors. The \_sqlplus function commits automatically.

The \_sqlplus\_fetch function can be sent a SQL query. It propagates connection errors, syntax errors, and unhandled database errors.

## **BSA Setup**

Prior to the sourcing of the BSA common architecture scripts, a batch script or its caller must specialize the BSA environment settings as necessary (for example, to set BSA\_LOG\_HOME to a local, writeable directory). The BSA architecture is designed to set the environment settings only if they are not preset by the specialized environment. In other words, set up the application environment, and then source the BSA architecture scripts, which fine tune and default any necessary settings that do not already exist.

Specialized application environment setup is best done by setting up a common script that is sourced by all the specialized application environment scripts. The common script should initialize the specialized environment settings, and then source bsa\_common.sh to complete the environment setup. Each specialized environment script should normally cache any input parameters (preferably saved to a local, descriptively-named script variable), and then source the common application script.

The following variables should be customized. Some of these have been described more extensively in the above documentation.

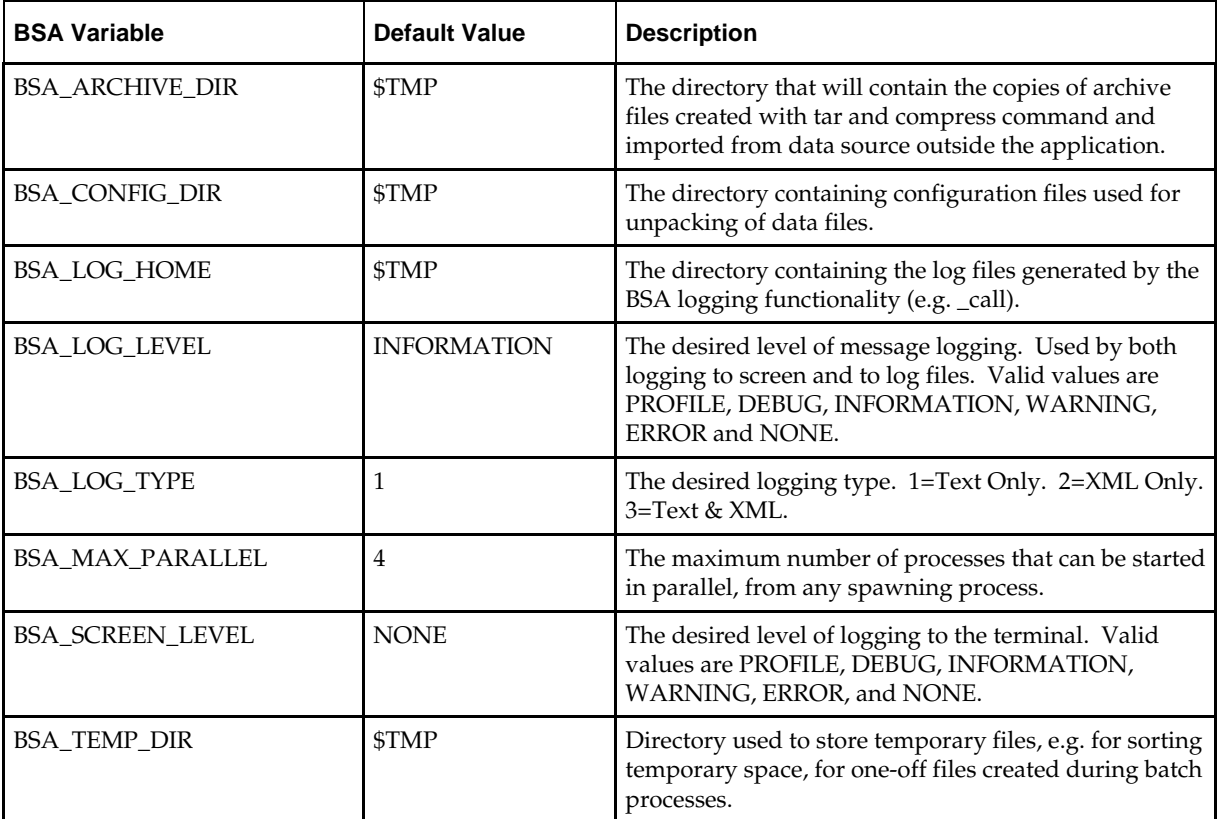